Technical Specification Group Services and System Aspects **TSGS#10(00)0573**  Meeting #10, Bangkok, Thailand, 11-14 December 2000

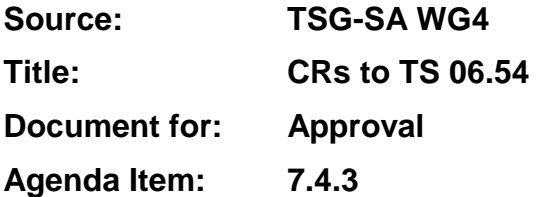

The following CRs were agreed at SA WG4 meetings #13 and/or #14 and are presented to TSG SA #10 for approval.

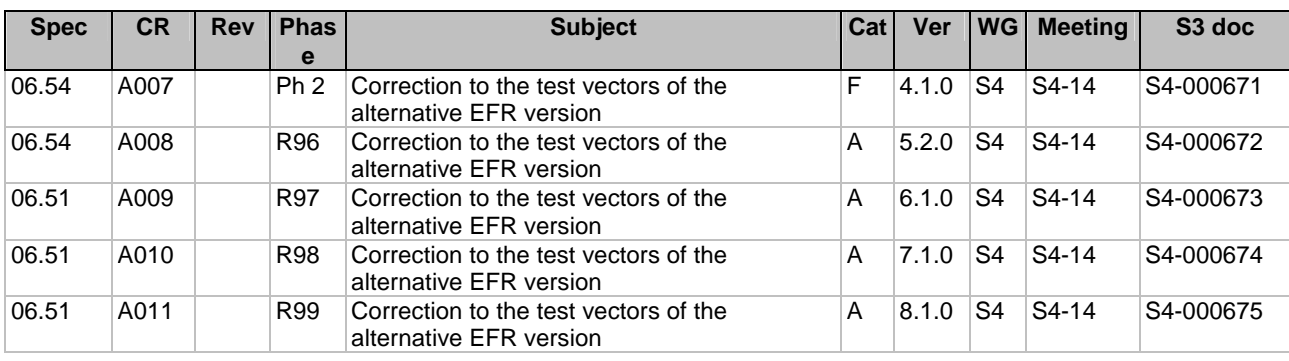

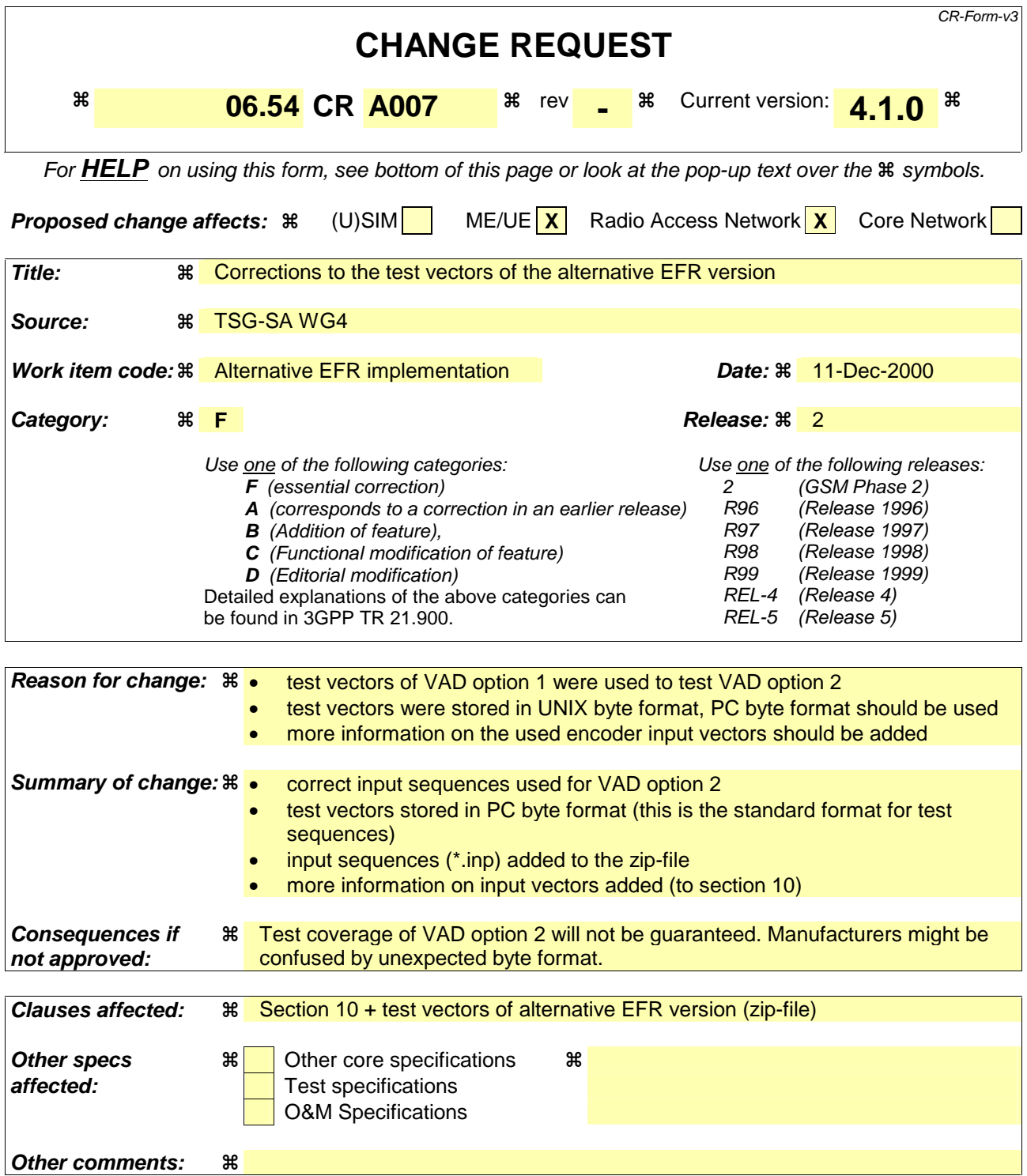

- 1) Fill out the above form. The symbols above marked  $\frac{1}{2}$  contain pop-up help information about the field that they are closest to.
- 2) Obtain the latest version for the release of the specification to which the change is proposed. Use the MS Word "revision marks" feature (also known as "track changes") when making the changes. All 3GPP specifications can be downloaded from the 3GPP server under ftp://www.3gpp.org/specs/ For the latest version, look for the directory name with the latest date e.g. 2000-09 contains the specifications resulting from the September 2000 TSG meetings.

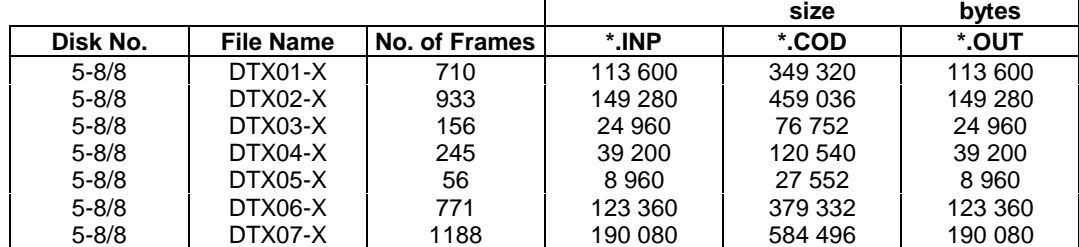

In addition to the test sequences above, special input (seqsyncX.inp) and output (syncxxxX.cod) sequences for frame synchronization are provided. The X again stands for A and  $\mu$  law compressed PCM. The synchronization procedure is described in clause 8.

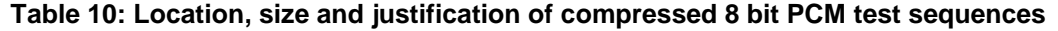

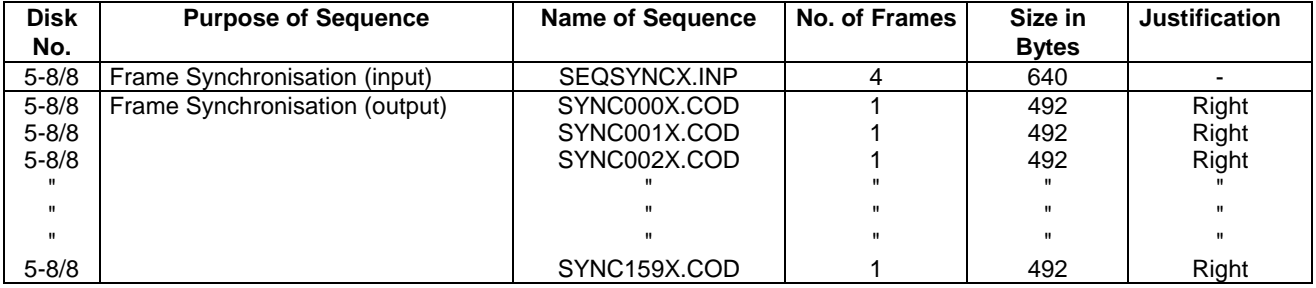

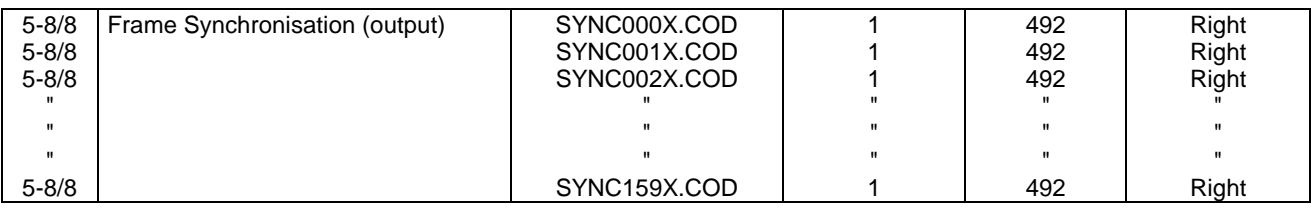

# 10 Alternative Enhanced Full Rate implementation using the Adaptive Multi Rate 12.2 kbit/s mode

The 12.2 kbit/s mode of the Adaptive Multi Rate speech coder described in TS 26.071 is functionally equivalent to the GSM Enhanced Full Rate speech coder. An alternative implementation of the Enhanced Full Rate speech service based on the 12.2 kbit/s mode of the Adaptive Multi Rate coder is allowed. Alternative implementations shall implement the functionality specified in TS 26.071 for the 12.2 kbit/s mode, with the exceptiond ifference that the DTX transmission format from (GSM 06.81) and, the comfort noise generation from (GSM 06.62) and the decoder homing frame from GSM 06.60 shall be used.

The test sequences are derived from the corresponding AMR test sequences. The -modifications that were made and the use of the respective sequences are described below. The input sequences are identical to the AMR test input sequences \*.inp.

Speech codec test sequences

t\_efr: with DTX disabled

t00.inp ... t22.inp (encoder input, from TS 26.074)

t00\_efr.cod ... t22\_efr.cod (encoder output)

### **(GSM 06.54 version 4.1.0 GSM Phase 2) 18**

t00\_efr.out ... t22\_efr.out (decoder output)

-dtx-efr: with DTX enabled, VAD option 1

Dtx1.inp ... Dtx4.inp (encoder input, from TS 26.074)

Ddtx1\_efr.cod ... Ddtx4\_efr.cod (encoder output)

Ddtx1\_efr.dec ... Ddtx4\_efr.dec (decoder input)

Ddtx1\_efr.out ... Ddtx4\_efr.out (decoder output)

• with DTX enabled, VAD option 2

Dt21.inp .... Dt24.inp (encoder input, from TS 26.074)

Ddtx21\_efr2.cod ... Ddtx24\_efr2.cod (encoder output)

Ddtx21\_efr2.dec ... Ddtx24\_efr2.dec (decoder input)

Ddtx21\_efr2.out ... Ddtx24\_efr2.out (decoder output)

The format of the \*.cod files is identical to the GSM\_EFR \*.cod file format (244 Data Bits, VadFlag, SpFlag equaling 246 Words per 20ms frame). The format of the \*.dec files is identical to the GSM\_EFR \*.dec file format, that is (Bfi, 244 Data Bits, Sid, Taf equaling 247 Words per frame (20ms).

- DTX handling (VadFlag and SpFlag instead of TxType; different SID frames)
- Decoder homing frame (Decoder homing frame for GSM\_EFR is different than for AMR MR122).

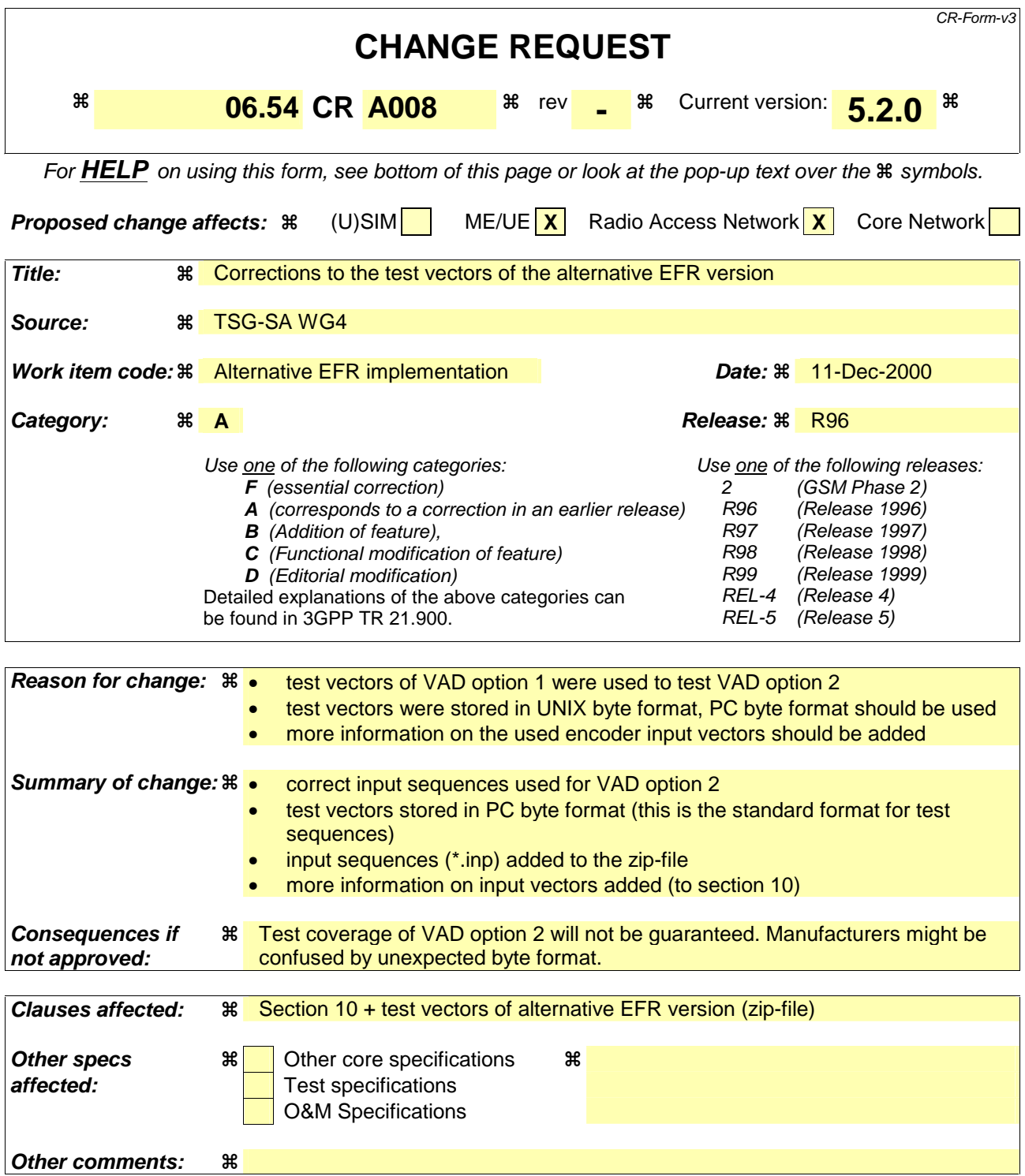

- 1) Fill out the above form. The symbols above marked  $\frac{1}{2}$  contain pop-up help information about the field that they are closest to.
- 2) Obtain the latest version for the release of the specification to which the change is proposed. Use the MS Word "revision marks" feature (also known as "track changes") when making the changes. All 3GPP specifications can be downloaded from the 3GPP server under ftp://www.3gpp.org/specs/ For the latest version, look for the directory name with the latest date e.g. 2000-09 contains the specifications resulting from the September 2000 TSG meetings.

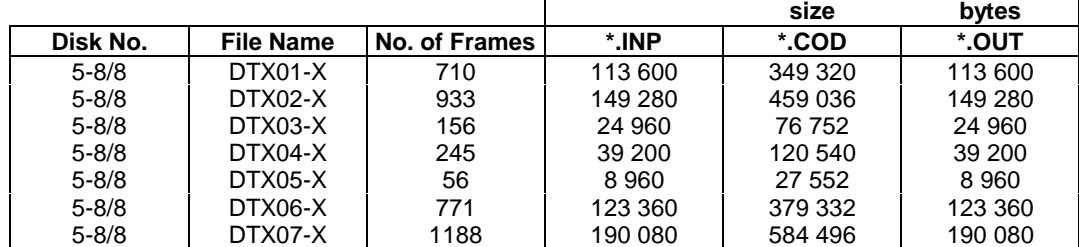

In addition to the test sequences above, special input (seqsyncX.inp) and output (syncxxxX.cod) sequences for frame synchronization are provided. The X again stands for A and  $\mu$  law compressed PCM. The synchronization procedure is described in clause 8.

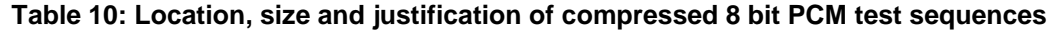

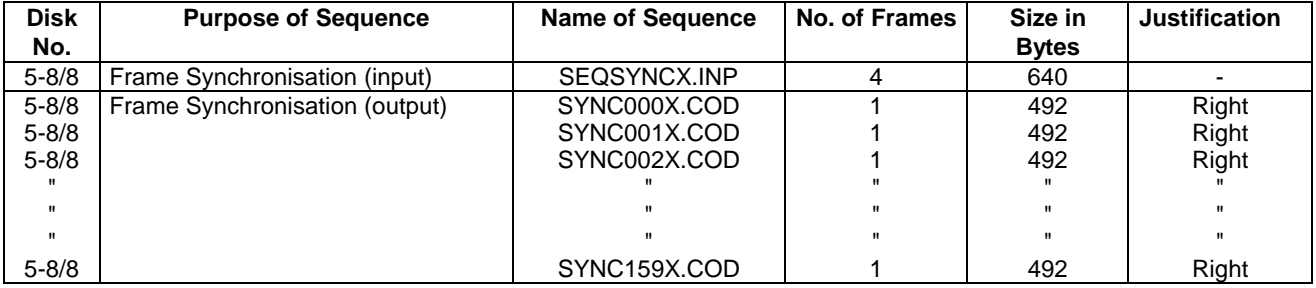

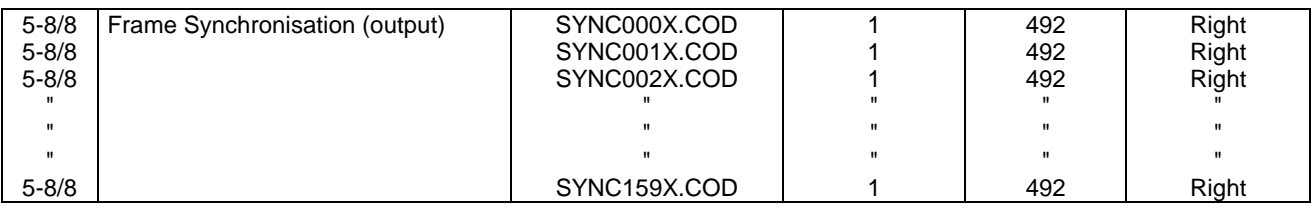

# 10 Alternative Enhanced Full Rate implementation using the Adaptive Multi Rate 12.2 kbit/s mode

The 12.2 kbit/s mode of the Adaptive Multi Rate speech coder described in TS 26.071 is functionally equivalent to the GSM Enhanced Full Rate speech coder. An alternative implementation of the Enhanced Full Rate speech service based on the 12.2 kbit/s mode of the Adaptive Multi Rate coder is allowed. Alternative implementations shall implement the functionality specified in TS 26.071 for the 12.2 kbit/s mode, with the exceptiond ifference that the DTX transmission format from (GSM 06.81) and, the comfort noise generation from (GSM 06.62) and the decoder homing frame from GSM 06.60 shall be used.

The test sequences are derived from the corresponding AMR test sequences. The -modifications that were made and the use of the respective sequences are described below. The input sequences are identical to the AMR test input sequences \*.inp.

Speech codec test sequences

t\_efr: with DTX disabled

t00.inp ... t22.inp (encoder input, from TS 26.074)

t00\_efr.cod ... t22\_efr.cod (encoder output)

### **(GSM 06.54 version 5.2.0 Release 1996) 18**

t00\_efr.out ... t22\_efr.out (decoder output)

-dtx-efr: with DTX enabled, VAD option 1

Dtx1.inp ... Dtx4.inp (encoder input, from TS 26.074)

Ddtx1\_efr.cod ... Ddtx4\_efr.cod (encoder output)

Ddtx1\_efr.dec ... Ddtx4\_efr.dec (decoder input)

Ddtx1\_efr.out ... Ddtx4\_efr.out (decoder output)

• with DTX enabled, VAD option 2

Dt21.inp .... Dt24.inp (encoder input, from TS 26.074)

Ddtx21\_efr2.cod ... Ddtx24\_efr2.cod (encoder output)

Ddtx21\_efr2.dec ... Ddtx24\_efr2.dec (decoder input)

Ddtx21\_efr2.out ... Ddtx24\_efr2.out (decoder output)

The format of the \*.cod files is identical to the GSM\_EFR \*.cod file format (244 Data Bits, VadFlag, SpFlag equaling 246 Words per 20ms frame). The format of the \*.dec files is identical to the GSM\_EFR \*.dec file format, that is (Bfi, 244 Data Bits, Sid, Taf equaling 247 Words per frame (20ms).

- DTX handling (VadFlag and SpFlag instead of TxType; different SID frames)
- Decoder homing frame (Decoder homing frame for GSM\_EFR is different than for AMR MR122).

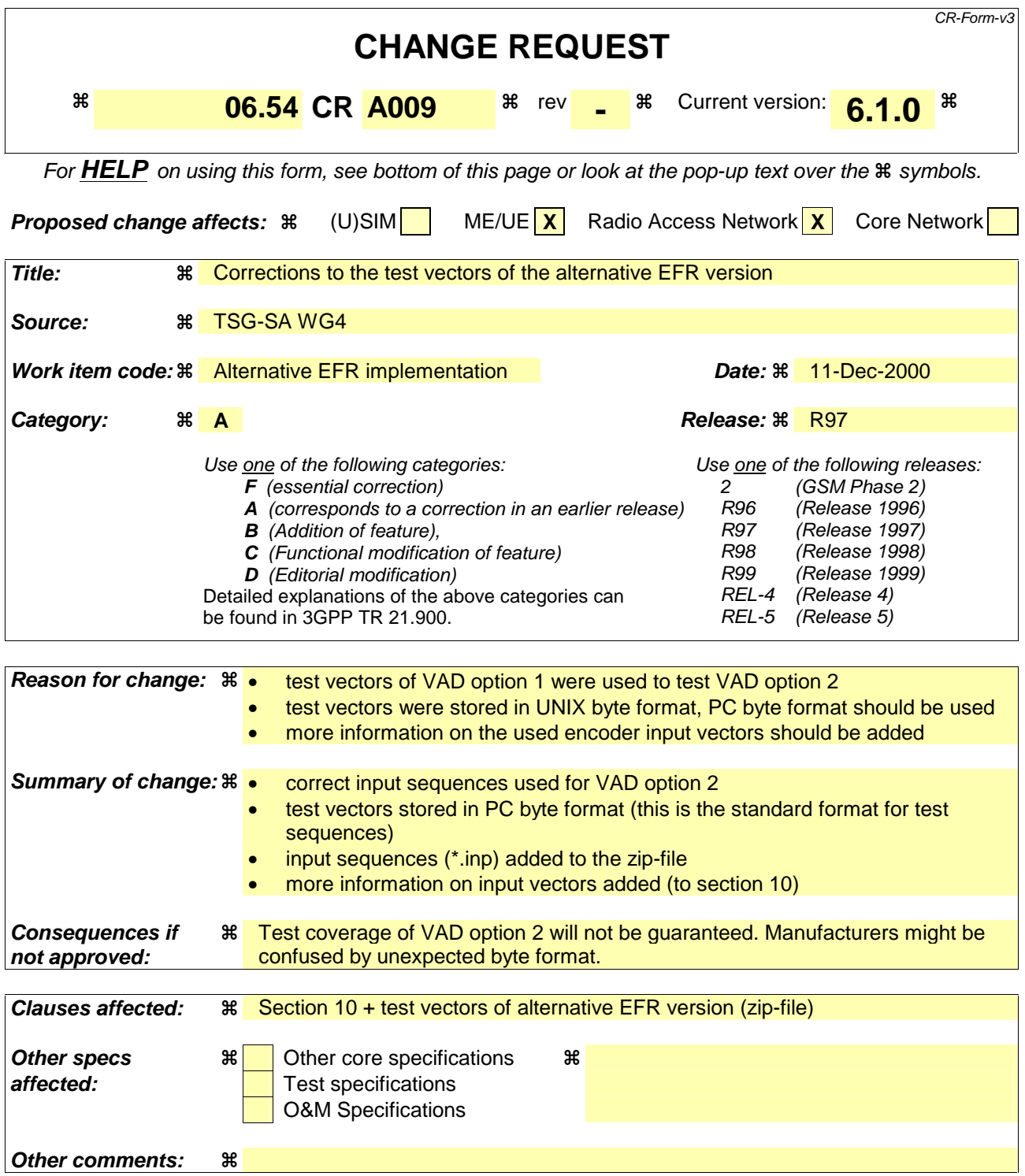

- 1) Fill out the above form. The symbols above marked  $\frac{1}{2}$  contain pop-up help information about the field that they are closest to.
- 2) Obtain the latest version for the release of the specification to which the change is proposed. Use the MS Word "revision marks" feature (also known as "track changes") when making the changes. All 3GPP specifications can be downloaded from the 3GPP server under ftp://www.3gpp.org/specs/ For the latest version, look for the directory name with the latest date e.g. 2000-09 contains the specifications resulting from the September 2000 TSG meetings.

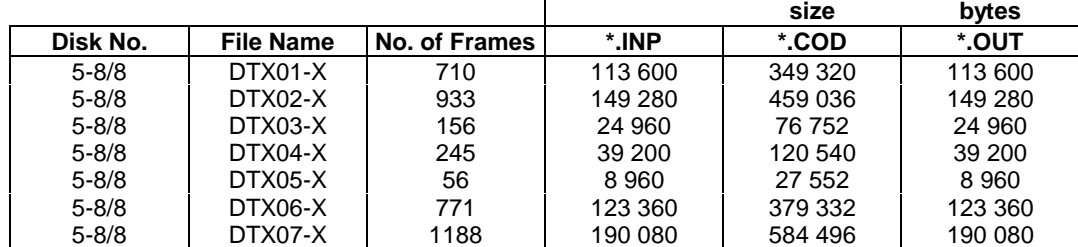

In addition to the test sequences above, special input (seqsyncX.inp) and output (syncxxxX.cod) sequences for frame synchronization are provided. The X again stands for A and  $\mu$  law compressed PCM. The synchronization procedure is described in clause 8.

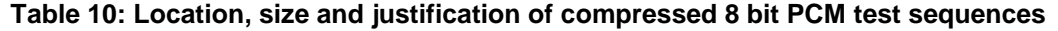

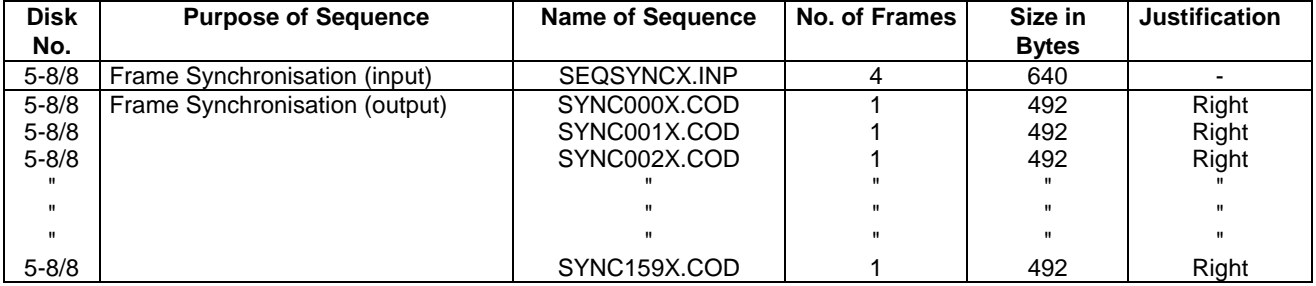

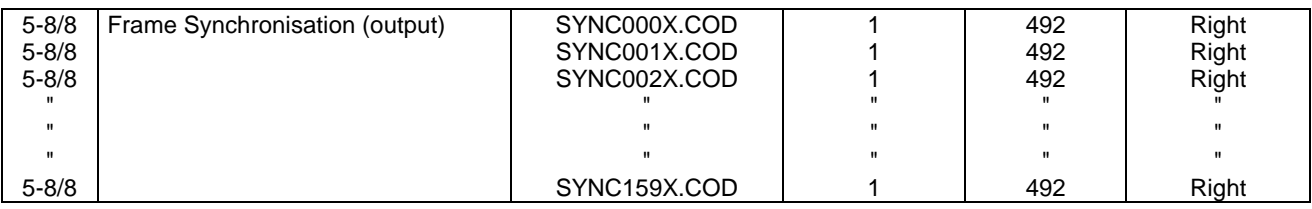

# 10 Alternative Enhanced Full Rate implementation using the Adaptive Multi Rate 12.2 kbit/s mode

The 12.2 kbit/s mode of the Adaptive Multi Rate speech coder described in TS 26.071 is functionally equivalent to the GSM Enhanced Full Rate speech coder. An alternative implementation of the Enhanced Full Rate speech service based on the 12.2 kbit/s mode of the Adaptive Multi Rate coder is allowed. Alternative implementations shall implement the functionality specified in TS 26.071 for the 12.2 kbit/s mode, with the exceptiond ifference that the DTX transmission format from (GSM 06.81) and, the comfort noise generation from (GSM 06.62) and the decoder homing frame from GSM 06.60 shall be used.

The test sequences are derived from the corresponding AMR test sequences. The -modifications that were made and the use of the respective sequences are described below. The input sequences are identical to the AMR test input sequences \*.inp.

Speech codec test sequences

t\_efr: with DTX disabled

t00.inp ... t22.inp (encoder input, from TS 26.074)

t00\_efr.cod ... t22\_efr.cod (encoder output)

### **(GSM 06.54 version 6.1.0 Release 1997) 18**

t00\_efr.out ... t22\_efr.out (decoder output)

-dtx-efr: with DTX enabled, VAD option 1

Dtx1.inp ... Dtx4.inp (encoder input, from TS 26.074)

Ddtx1\_efr.cod ... Ddtx4\_efr.cod (encoder output)

Ddtx1\_efr.dec ... Ddtx4\_efr.dec (decoder input)

Ddtx1\_efr.out ... Ddtx4\_efr.out (decoder output)

• with DTX enabled, VAD option 2

Dt21.inp .... Dt24.inp (encoder input, from TS 26.074)

Ddtx21\_efr2.cod ... Ddtx24\_efr2.cod (encoder output)

Ddtx21\_efr2.dec ... Ddtx24\_efr2.dec (decoder input)

Ddtx21\_efr2.out ... Ddtx24\_efr2.out (decoder output)

The format of the \*.cod files is identical to the GSM\_EFR \*.cod file format (244 Data Bits, VadFlag, SpFlag equaling 246 Words per 20ms frame). The format of the \*.dec files is identical to the GSM\_EFR \*.dec file format, that is (Bfi, 244 Data Bits, Sid, Taf equaling 247 Words per frame (20ms).

- DTX handling (VadFlag and SpFlag instead of TxType; different SID frames)
- Decoder homing frame (Decoder homing frame for GSM\_EFR is different than for AMR MR122).

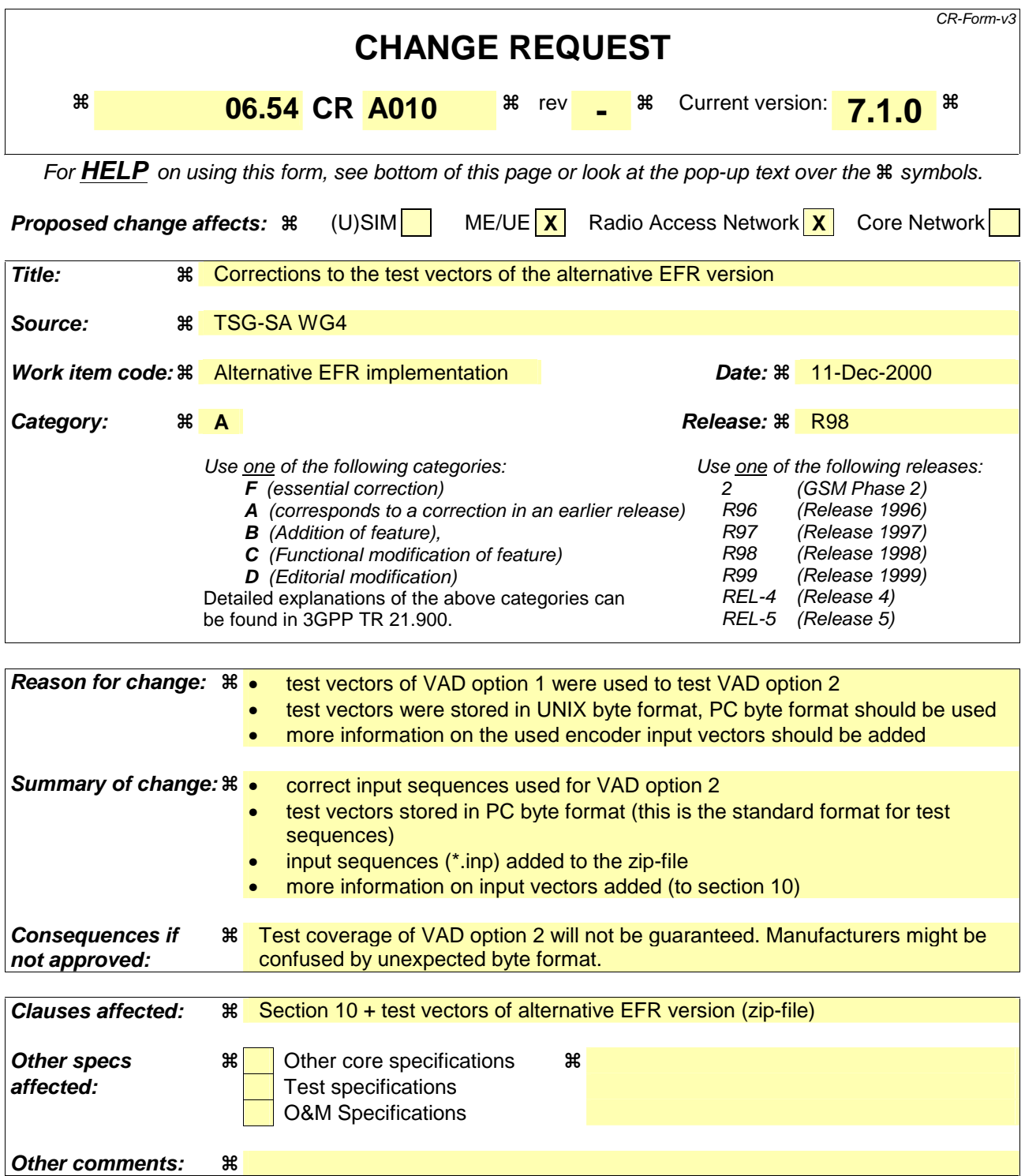

- 1) Fill out the above form. The symbols above marked  $\frac{1}{2}$  contain pop-up help information about the field that they are closest to.
- 2) Obtain the latest version for the release of the specification to which the change is proposed. Use the MS Word "revision marks" feature (also known as "track changes") when making the changes. All 3GPP specifications can be downloaded from the 3GPP server under ftp://www.3gpp.org/specs/ For the latest version, look for the directory name with the latest date e.g. 2000-09 contains the specifications resulting from the September 2000 TSG meetings.

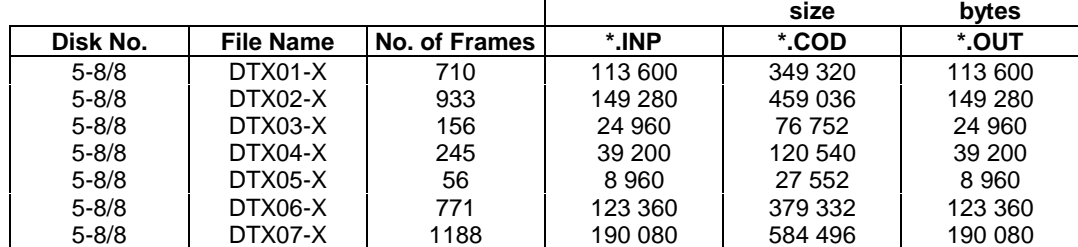

In addition to the test sequences above, special input (seqsyncX.inp) and output (syncxxxX.cod) sequences for frame synchronization are provided. The X again stands for A and  $\mu$  law compressed PCM. The synchronization procedure is described in clause 8.

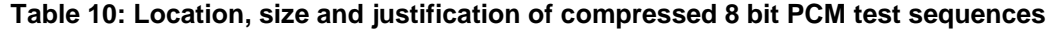

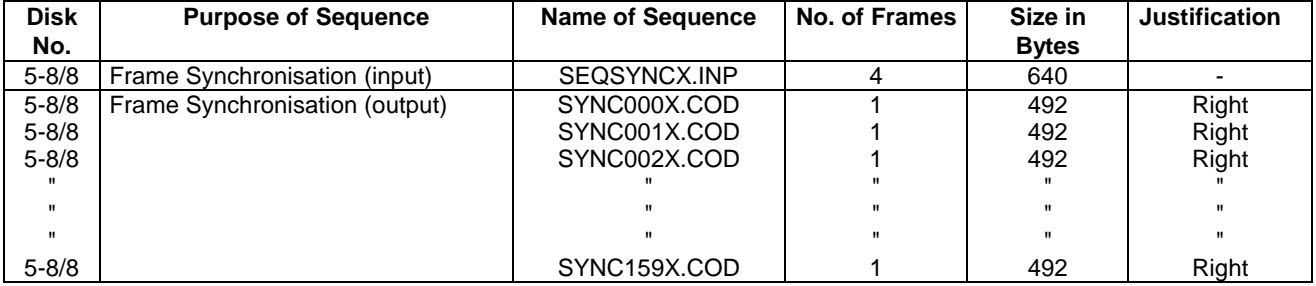

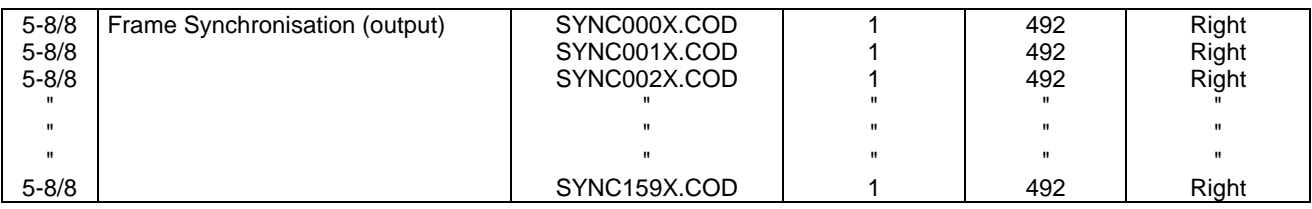

# 10 Alternative Enhanced Full Rate implementation using the Adaptive Multi Rate 12.2 kbit/s mode

The 12.2 kbit/s mode of the Adaptive Multi Rate speech coder described in TS 26.071 is functionally equivalent to the GSM Enhanced Full Rate speech coder. An alternative implementation of the Enhanced Full Rate speech service based on the 12.2 kbit/s mode of the Adaptive Multi Rate coder is allowed. Alternative implementations shall implement the functionality specified in TS 26.071 for the 12.2 kbit/s mode, with the exceptiond ifference that the DTX transmission format from (GSM 06.81) and, the comfort noise generation from (GSM 06.62) and the decoder homing frame from GSM 06.60 shall be used.

The test sequences are derived from the corresponding AMR test sequences. The -modifications that were made and the use of the respective sequences are described below. The input sequences are identical to the AMR test input sequences \*.inp.

Speech codec test sequences

t\_efr: with DTX disabled

t00.inp ... t22.inp (encoder input, from TS 26.074)

t00\_efr.cod ... t22\_efr.cod (encoder output)

### **(GSM 06.54 version 7.1.0 Release 1998) 18**

t00\_efr.out ... t22\_efr.out (decoder output)

-dtx-efr: with DTX enabled, VAD option 1

Dtx1.inp ... Dtx4.inp (encoder input, from TS 26.074)

Ddtx1\_efr.cod ... Ddtx4\_efr.cod (encoder output)

Ddtx1\_efr.dec ... Ddtx4\_efr.dec (decoder input)

Ddtx1\_efr.out ... Ddtx4\_efr.out (decoder output)

• with DTX enabled, VAD option 2

Dt21.inp .... Dt24.inp (encoder input, from TS 26.074)

Ddtx21\_efr2.cod ... Ddtx24\_efr2.cod (encoder output)

Ddtx21\_efr2.dec ... Ddtx24\_efr2.dec (decoder input)

Ddtx21\_efr2.out ... Ddtx24\_efr2.out (decoder output)

The format of the \*.cod files is identical to the GSM\_EFR \*.cod file format (244 Data Bits, VadFlag, SpFlag equaling 246 Words per 20ms frame). The format of the \*.dec files is identical to the GSM\_EFR \*.dec file format, that is (Bfi, 244 Data Bits, Sid, Taf equaling 247 Words per frame (20ms).

- DTX handling (VadFlag and SpFlag instead of TxType; different SID frames)
- Decoder homing frame (Decoder homing frame for GSM\_EFR is different than for AMR MR122).

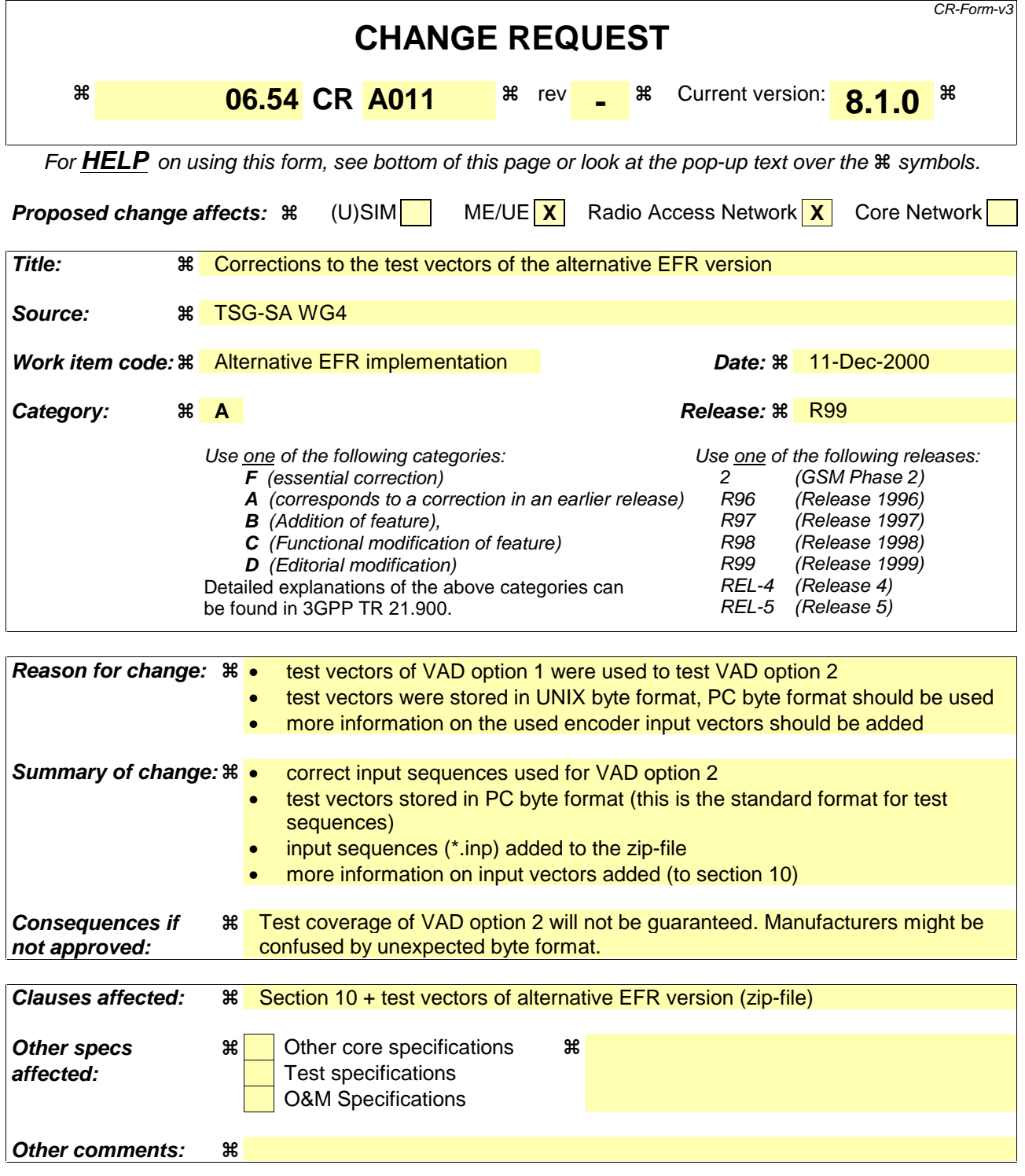

- 1) Fill out the above form. The symbols above marked  $\#$  contain pop-up help information about the field that they are closest to.
- 2) Obtain the latest version for the release of the specification to which the change is proposed. Use the MS Word "revision marks" feature (also known as "track changes") when making the changes. All 3GPP specifications can be downloaded from the 3GPP server under ftp://www.3gpp.org/specs/ For the latest version, look for the directory name with the latest date e.g. 2000-09 contains the specifications resulting from the September 2000 TSG meetings.

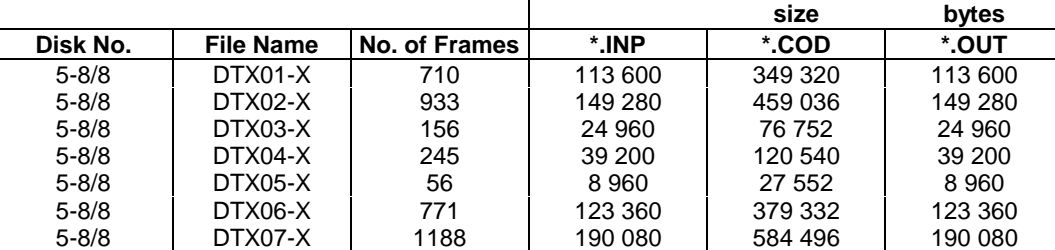

In addition to the test sequences above, special input (seqsyncX.inp) and output (syncxxxX.cod) sequences for frame synchronization are provided. The X again stands for A and  $\mu$  law compressed PCM. The synchronization procedure is described in clause 8.

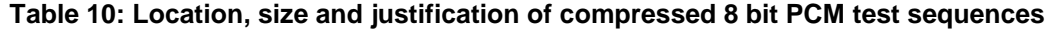

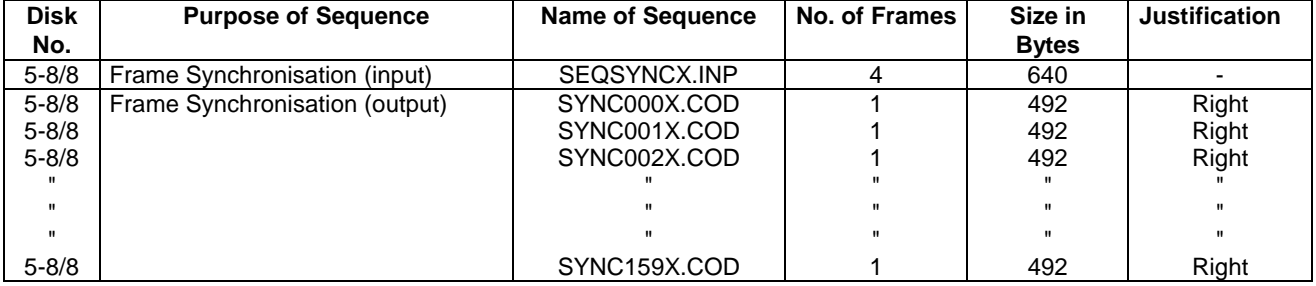

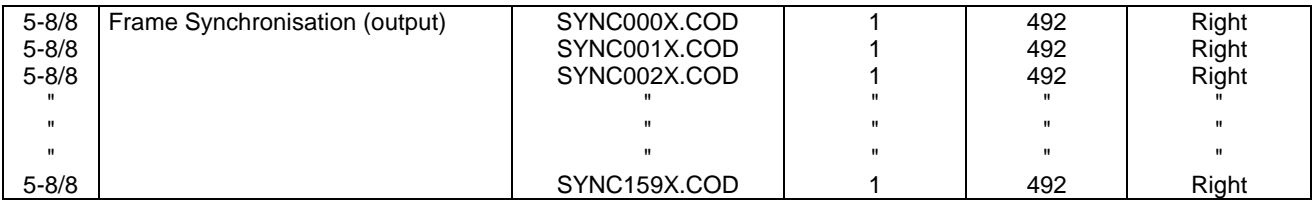

# 10 Alternative Enhanced Full Rate implementation using the Adaptive Multi Rate 12.2 kbit/s mode

The 12.2 kbit/s mode of the Adaptive Multi Rate speech coder described in TS 26.071 is functionally equivalent to the GSM Enhanced Full Rate speech coder. An alternative implementation of the Enhanced Full Rate speech service based on the 12.2 kbit/s mode of the Adaptive Multi Rate coder is allowed. Alternative implementations shall implement the functionality specified in TS 26.071 for the 12.2 kbit/s mode, with the exceptiond ifference that the DTX transmission format from (GSM 06.81) and, the comfort noise generation from (GSM 06.62) and the decoder homing frame from GSM 06.60 shall be used.

The test sequences are derived from the corresponding AMR test sequences. The -modifications that were made and the use of the respective sequences are described below. The input sequences are identical to the AMR test input sequences \*.inp.

Speech codec test sequences

t\_efr: with DTX disabled

t00.inp ... t22.inp (encoder input, from TS 26.074)

t00\_efr.cod ... t22\_efr.cod (encoder output)

### **(GSM 06.54 version 8.1.0 Release 1999) 18 ETSI TS 100 725 V8.1.0 (2000-08)**

t00\_efr.out ... t22\_efr.out (decoder output)

-dtx-efr: with DTX enabled, VAD option 1

Dtx1.inp ... Dtx4.inp (encoder input, from TS 26.074)

Ddtx1\_efr.cod ... Ddtx4\_efr.cod (encoder output)

Ddtx1\_efr.dec ... Ddtx4\_efr.dec (decoder input)

Ddtx1\_efr.out ... Ddtx4\_efr.out (decoder output)

• with DTX enabled, VAD option 2

Dt21.inp .... Dt24.inp (encoder input, from TS 26.074)

Ddtx21\_efr2.cod ... Ddtx24\_efr2.cod (encoder output)

Ddtx21\_efr2.dec ... Ddtx24\_efr2.dec (decoder input)

Ddtx21\_efr2.out ... Ddtx24\_efr2.out (decoder output)

The format of the \*.cod files is identical to the GSM\_EFR \*.cod file format (244 Data Bits, VadFlag, SpFlag equaling 246 Words per 20ms frame). The format of the \*.dec files is identical to the GSM\_EFR \*.dec file format, that is (Bfi, 244 Data Bits, Sid, Taf equaling 247 Words per frame (20ms).

- DTX handling (VadFlag and SpFlag instead of TxType; different SID frames)
- Decoder homing frame (Decoder homing frame for GSM\_EFR is different than for AMR MR122).